Lenovo ThinkPad T410 Windows 7 Recovery CD Restore Disk.rar [2021]

Installation/recovery disc not only helps you reinstall/restore your system, but it can also help you enter Windows Recovery Environments.. Following are the steps , ... You must go to the menu and select the disk recovery menu option, and then click the Next button. ... and then follow the instructions on the screen. Once you click the Next button, you will be taken to the next screen where the system will prompt you to select your physical hard drive to indicate which drive you want to start. Now you need to select the drive where your boot record is located. If you want the recovery to start on your drive, just click Next.

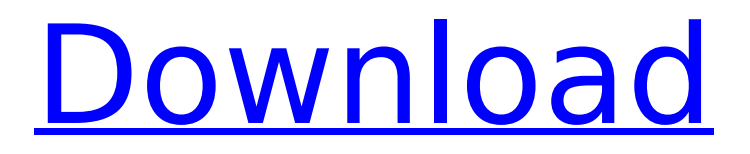

## **Lenovo ThinkPad T410 Windows 7 Recovery CD Restore Disk.rar**

f73f51aa90

<http://ticketguatemala.com/?p=70631> <https://africantoursguide.com/behringer-bca-2000-driver-for-pc-windows-10-x64/> [https://shipping200.com/wp](https://shipping200.com/wp-content/uploads/2022/11/fumando_crack_en_la_calle_documental.pdf)[content/uploads/2022/11/fumando\\_crack\\_en\\_la\\_calle\\_documental.pdf](https://shipping200.com/wp-content/uploads/2022/11/fumando_crack_en_la_calle_documental.pdf) <https://www.planetneurodivergent.com/wp-content/uploads/2022/11/talchry.pdf> https://www.webcard.irish/download-xforce-\_link\_-keygen-plant-design[suite-2013-crack/](https://www.webcard.irish/download-xforce-__link__-keygen-plant-design-suite-2013-crack/) [https://spiruproject.site/wp](https://spiruproject.site/wp-content/uploads/2022/11/Filmconvertfkvfilecrackfreek_UPDATED.pdf)[content/uploads/2022/11/Filmconvertfkvfilecrackfreek\\_UPDATED.pdf](https://spiruproject.site/wp-content/uploads/2022/11/Filmconvertfkvfilecrackfreek_UPDATED.pdf) <http://www.xpendx.com/2022/11/23/fern-wifi-cracker-for-windows-free-download-link/> [http://amlakzamanzadeh.com/wp](http://amlakzamanzadeh.com/wp-content/uploads/2022/11/Mara_Fix_For_Eset_Smart_Security_9_EXCLUSIVE_Crack.pdf)[content/uploads/2022/11/Mara\\_Fix\\_For\\_Eset\\_Smart\\_Security\\_9\\_EXCLUSIVE\\_Crack.pdf](http://amlakzamanzadeh.com/wp-content/uploads/2022/11/Mara_Fix_For_Eset_Smart_Security_9_EXCLUSIVE_Crack.pdf) [http://wp2-wimeta.de/crack-\\_\\_top\\_\\_-cyberlink-youcam-v3with-effects-serial-kk/](http://wp2-wimeta.de/crack-__top__-cyberlink-youcam-v3with-effects-serial-kk/) [https://www.dominionphone.com/wp](https://www.dominionphone.com/wp-content/uploads/2022/11/GenerationKill1080pBluray.pdf)[content/uploads/2022/11/GenerationKill1080pBluray.pdf](https://www.dominionphone.com/wp-content/uploads/2022/11/GenerationKill1080pBluray.pdf)